Windows 10

13 ISBN 9787111520602

出版时间:2016-1

页数:328

 $\mathcal{O}$ 

版权说明:本站所提供下载的PDF图书仅提供预览和简介以及在线试读,请支持正版图书。

www.tushu111.com

Windows 10<br>
Windows 10<br>
Windows 10<br>
Windows 10<br>
Windows 10 了Windows10各方面的知识点,内容涉及Windows10的特色功能,Windows中的桌面系统、"开始"菜

Windows 10

Windows

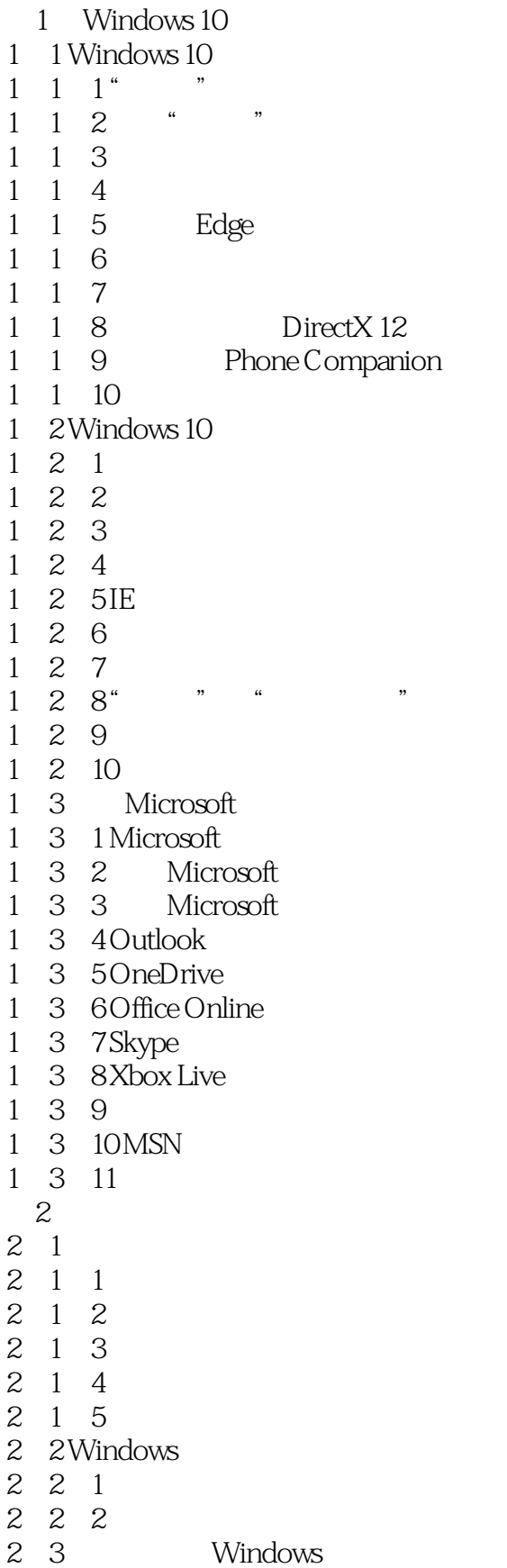

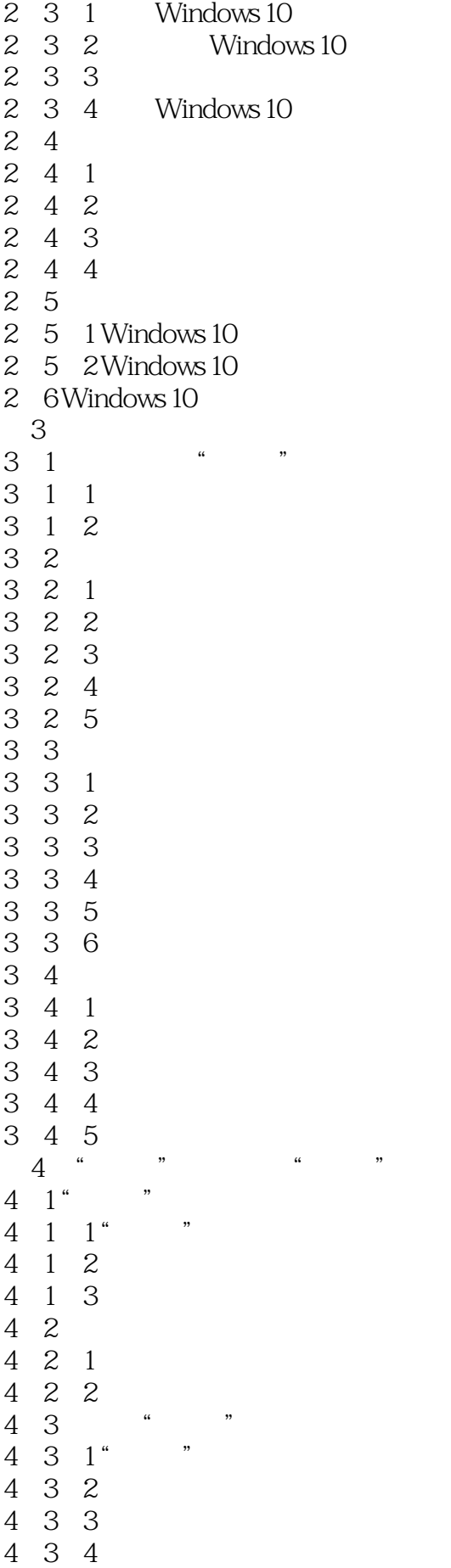

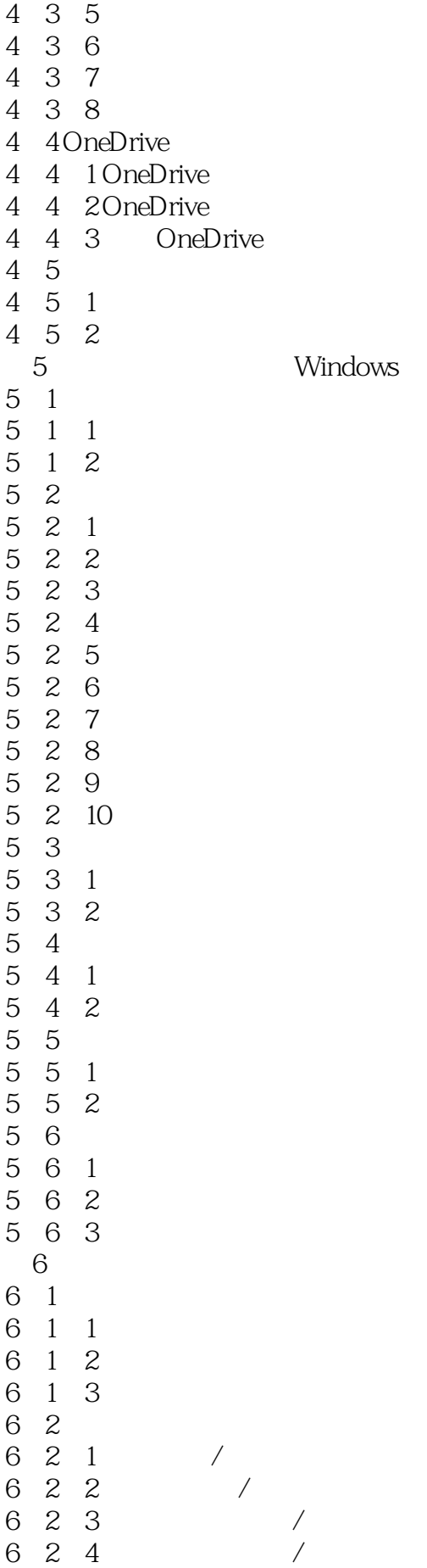

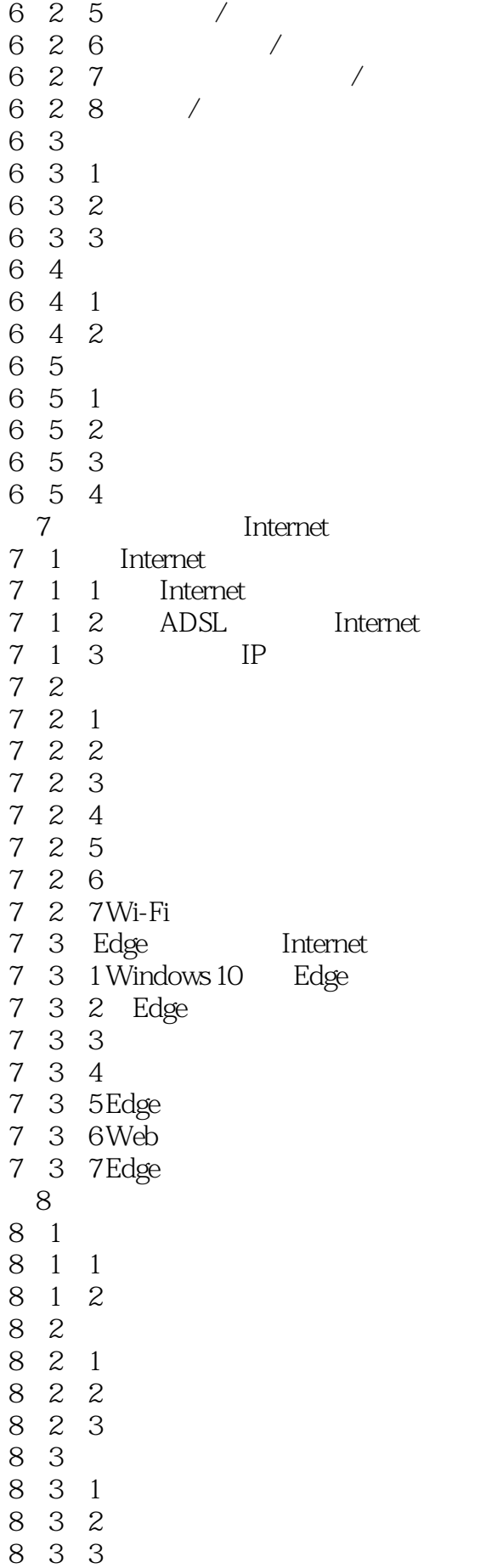

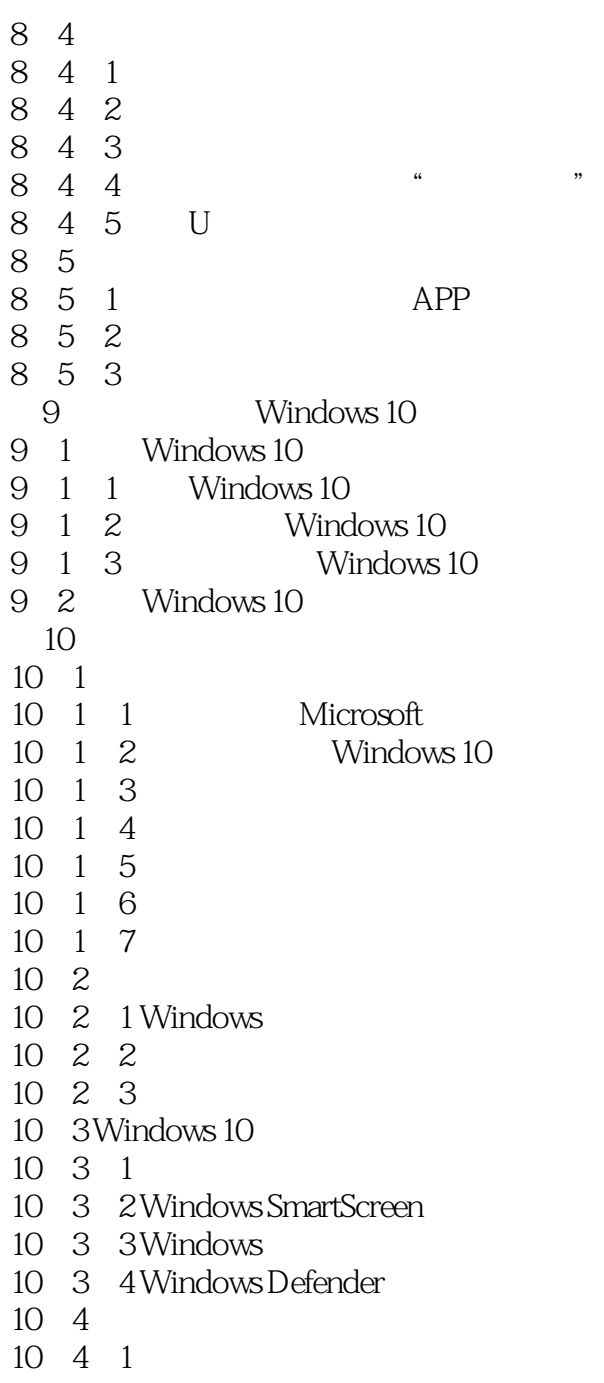

10 4 2

本站所提供下载的PDF图书仅提供预览和简介,请支持正版图书。

:www.tushu111.com